# КИЇВСЬКИЙ УНІВЕРСИТЕТ ІМЕНІ БОРИСА ГРІНЧЕНКА УНІВЕРСИТЕТСЬКИЙ КОЛЕДЖ

Циклова комісія викладачів економіко-математичних дисциплін і менеджменту

**ЗАТВЕРДЖУЮ** Проректор з науково-методичної та навчальної роботи О.Б. Жильцов

6Ġ

838 VKPAIHA 2017 року

# РОБОЧА ПРОГРАМА НАВЧАЛЬНОЇ ДИСЦИПЛІНИ

Основи інформатики і комп'ютерної техніки

галузь знань 02 Культура і мистецтво

спеціальність 022 Дизайн

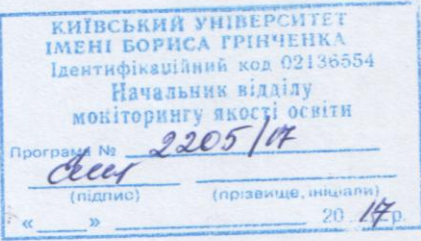

Київ-2017 рік

Робоча програма «Основи інформатики та комп'ютерної техніки» для студентів галузі знань 02 Культура і мистецтво спеціальності 022 Дизайн

### Розробники:

### Пінчук Алла Миколаївна,

викладач циклової комісії економіко-математичних дисциплін і менеджменту Університетського коледжу Київського Університету імені Бориса Грінченка Дудник Ольга Володимирівна, викладач циклової комісії економікоматематичних дисциплін та менеджменту Університетського коледжу Київського Університету імені Бориса Грінченка

Робочу програму схвалено на засіданні циклової комісії економікоматематичних дисциплін і менеджменту

Протокол № 1 від 29 серпня 2017 року

Голова циклової комісії Обелов О.В.Головчанська

C \_\_\_\_\_\_\_\_, 20 \_\_\_ pik<br>
C \_\_\_\_\_\_\_, 20 \_\_\_ pik

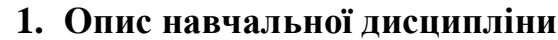

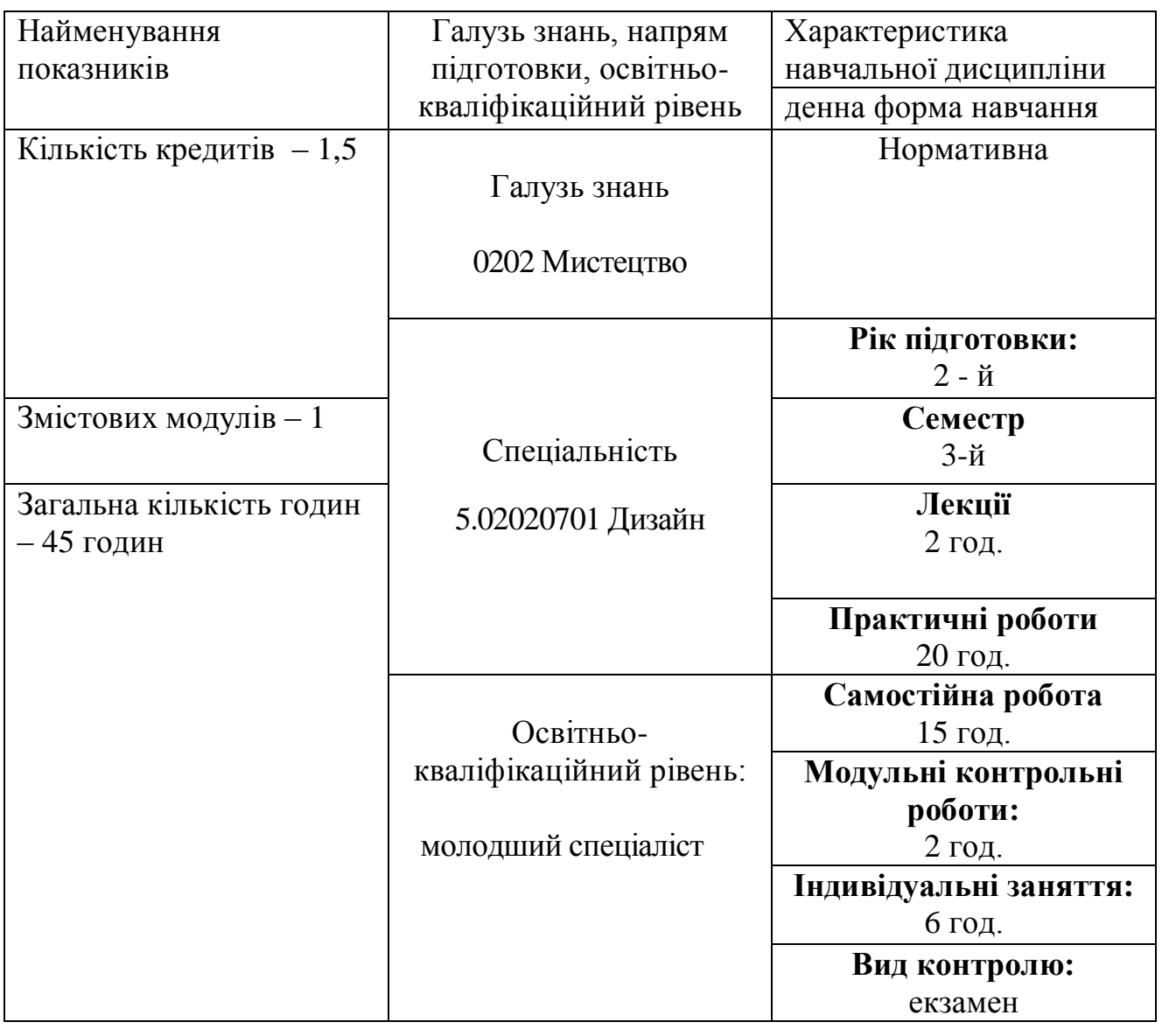

### **2. Мета та завдання навчальної дисципліни**

Мета: ознайомити студентів із структурою та логічними основами сучасної інформатики, показати її роль у житті сучасного суспільства, сформувати у них вміння свідомого користування сучасною комп'ютерною технікою, кваліфікованого використання найбільш поширеного прикладного програмного забезпечення для розв'язання питань у подальшій професійній діяльності, сформувати застосовування інформаційних технологій в навчальній, дослідницькій та науковій діяльності.

Завдання: розкрити значення основ інформаційної культури у формуванні професійних компетенцій;

забезпечити базове оволодіння студентами основними засобами і методами сучасних інформаційних технологій, їх теоретичною і технічною базою, можливими напрямками використання;

формувати у студентів достатні знання, вміння та навички, необхідні для ефективного використання основних методів курсу у майбутній фаховій діяльності.

У студентів мають бути сформовані такі предметні компетентності:

володіння основними поняттями інформатики та комп'ютерної техніки;

здатність демонструвати знання про основи нових інформаційних технологій та їх використання в професійній діяльності;

вміння працювати в середовищі графічного інтерфейсу операційної системи Windows;

вміння оформляти документи засобами текстового редактора Word;

вміння створювати, редагувати та демонструвати електронні презентації засобами PowerPoint;

вміння створювати, редагувати та демонструвати відеокліп за допомогою відеоредактора;

вміння створювати, редагувати та форматувати електронні таблиці засобами Excel;

вміння створювати оголошення, нагороди, буклет, бюлетені засобами MS

Office Publisher;

вміння застосовувати основні технології векторного та растрового графічного моделювання для створення зображень;

готовність демонструвати знання про перспективи розвитку інформаційних систем і технологій;

здатність застосовувати інтерактивний програмно-технологічний навчальний комплекс SMART Board;

здатність використовувати інструментарій глобального інформаційного простору, основні системні та прикладні засоби обробки тексту, графічних зображень для вирішення практичних завдань.

### **3. Програма навчальної дисципліни**

# **Змістовий модуль 1. ВСТУП. MS OFFICE WORD, MS OFFICE EXCEL, MS OFFICE PUBLISHER, MS OFFICE POVER POINT, растровий редактор, векторний редактор, MOVIE MAKER, SMARTBOARD, INTERNET**

**Тема 1.** Вступ. Правила безпеки. Поняття про інформаційні технології. Комп'ютер, як інформаційна система.

**Тема 2**. Текстовий редактор MS Office Word. Створення документів. Використання майстрів. Майстри календарів, листів, резюме. Побудова таблиць і діаграм.

**Тема 3**. Табличний процесор MS Office Excel. Використання можливостей програми для створення комп'ютерних тестових завдань, для оформлення створених методичних матеріалів.

**Тема 4**. Поняття про видавничу систему. Загальні відомості про програму MS Office Publisher. Напрямки використання програми MS Office Publisher. Планування та створення об'яв, грамот.

**Тема 5**. Публікації для друку. Планування та створення інформаційного буклету, бюлетенів, веб-сайтів за допомогою програми MS Office Publisher.

**Тема 6**. MS Office Power Point. Використання у навчальному процесі мультимедійних презентацій. Створення презентацій.

**Тема 7**. Комп'ютерна техніка та її застосування в професійній діяльності дизайнера.

**Тема 8**. Графічні редактори. Використання растрових та векторних програм для створення зображень.

**Тема 9**. Створення та редагування відео кліпу за допомогою відеоредактора.

**Тема 10**. Застосовування інтерактивного програмно-технологічного навчального комплексу SMART Board.

**Тема 11**. Навчання в Інтернеті. Огляд українських та зарубіжних освітніх сайтів. Веб-енциклопедії. Інтерактивне дистанційне навчання. Мультимедійні курси з навчальних дисциплін. Електронні словники й програми-перекладачі.

# 4. Структура навчальної дисципліни

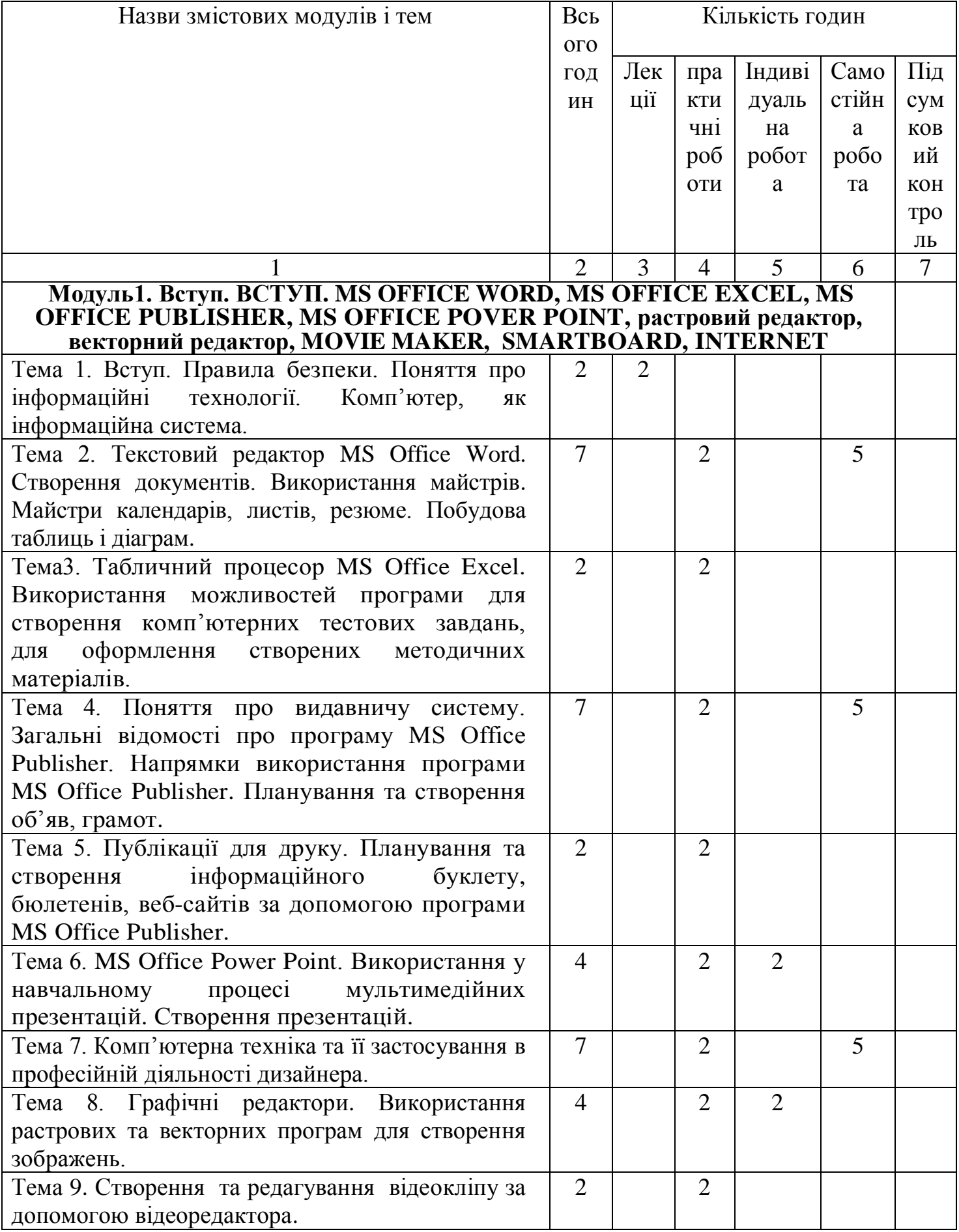

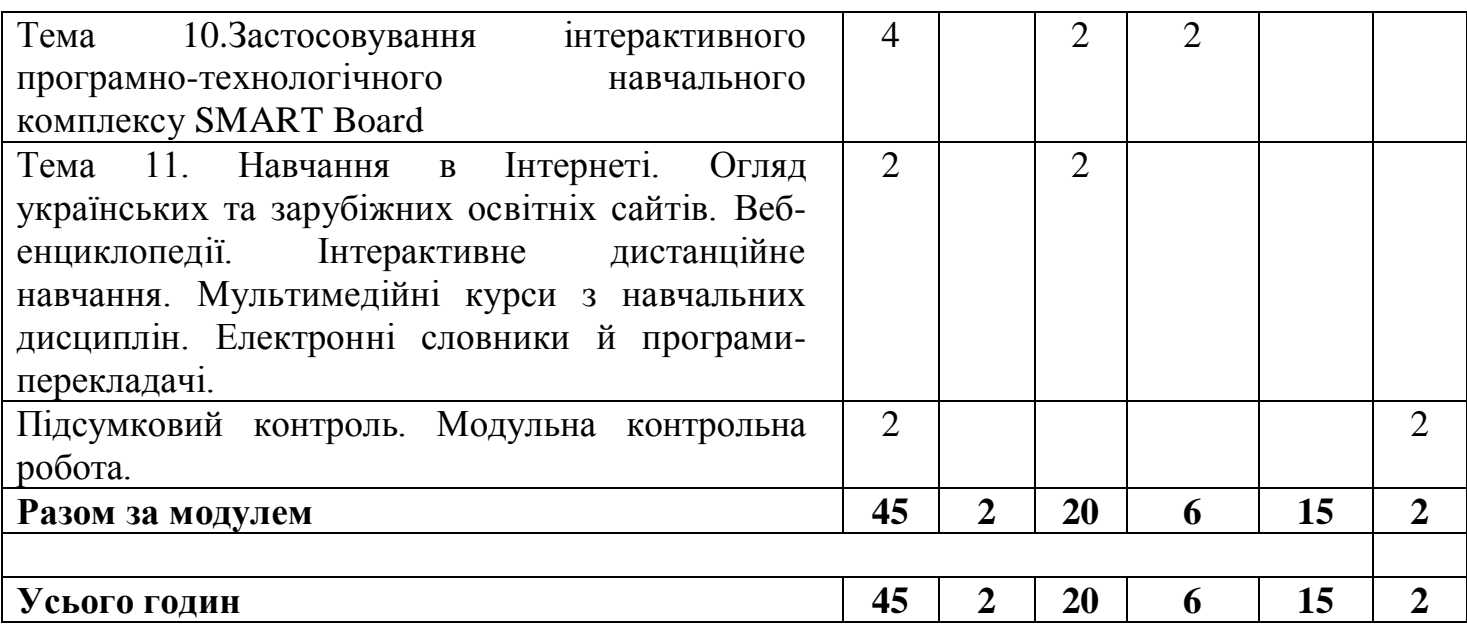

## **4. Теми практичних занять**

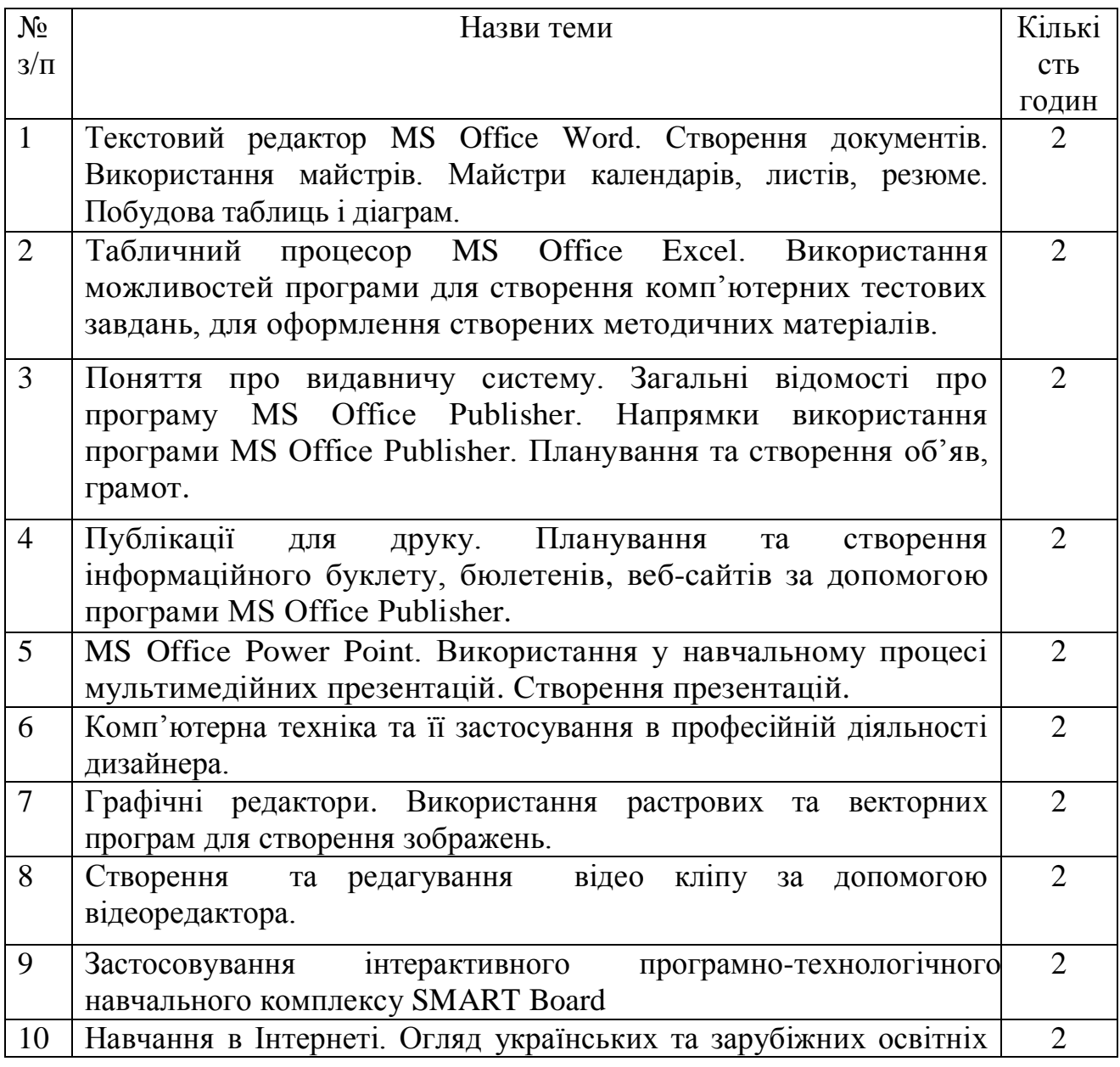

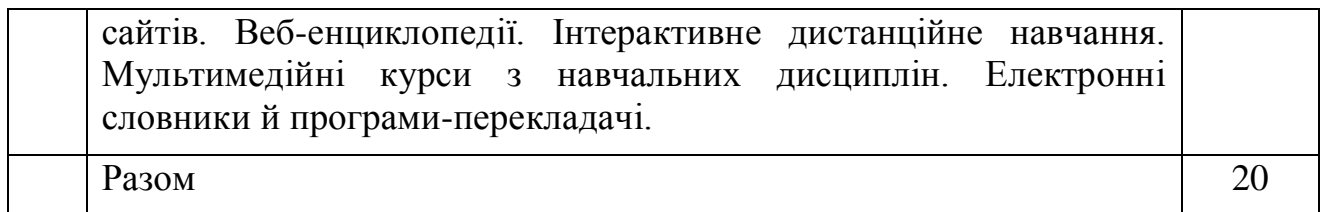

## **6. Самостійна робота**

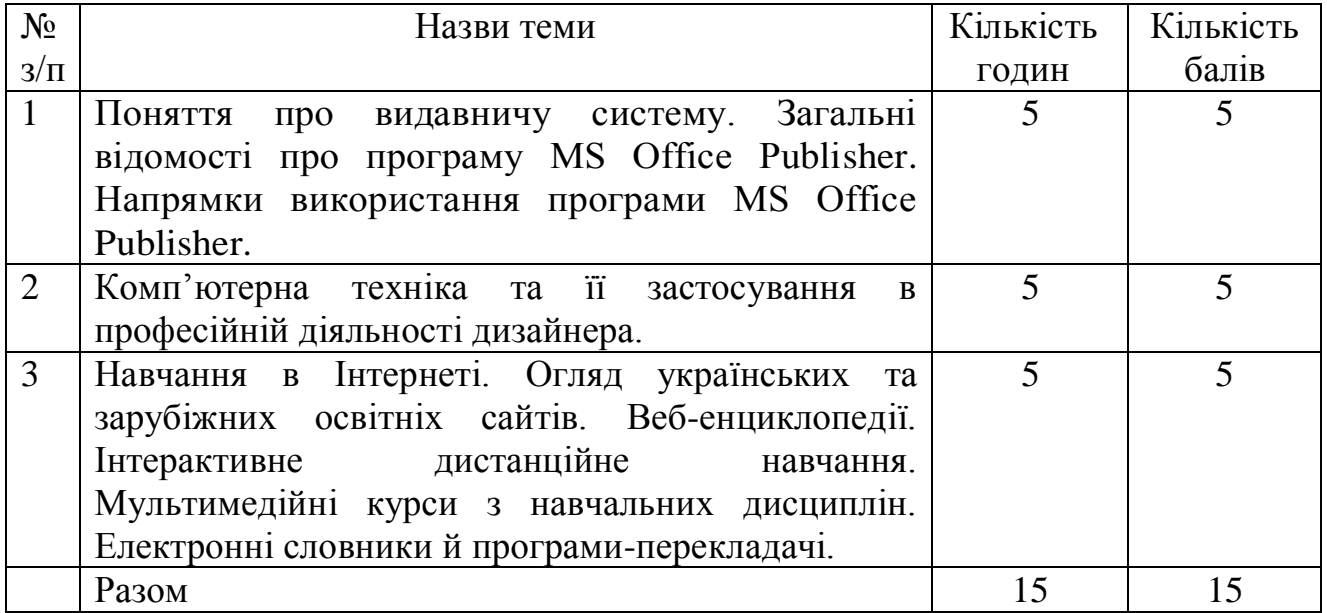

## **НАВЧАЛЬНО-МЕТОДИЧНА КАРТА ДИСЦИПЛІНИ «Основи інформатики та комп'ютерної техніки»**

**Разом**: **45 год**., лекції – 2 год., практичні роботи – 20 год., індивідуальна робота – 6 год., самостійна робота – 15 год., підсумковий контроль – 2 год.

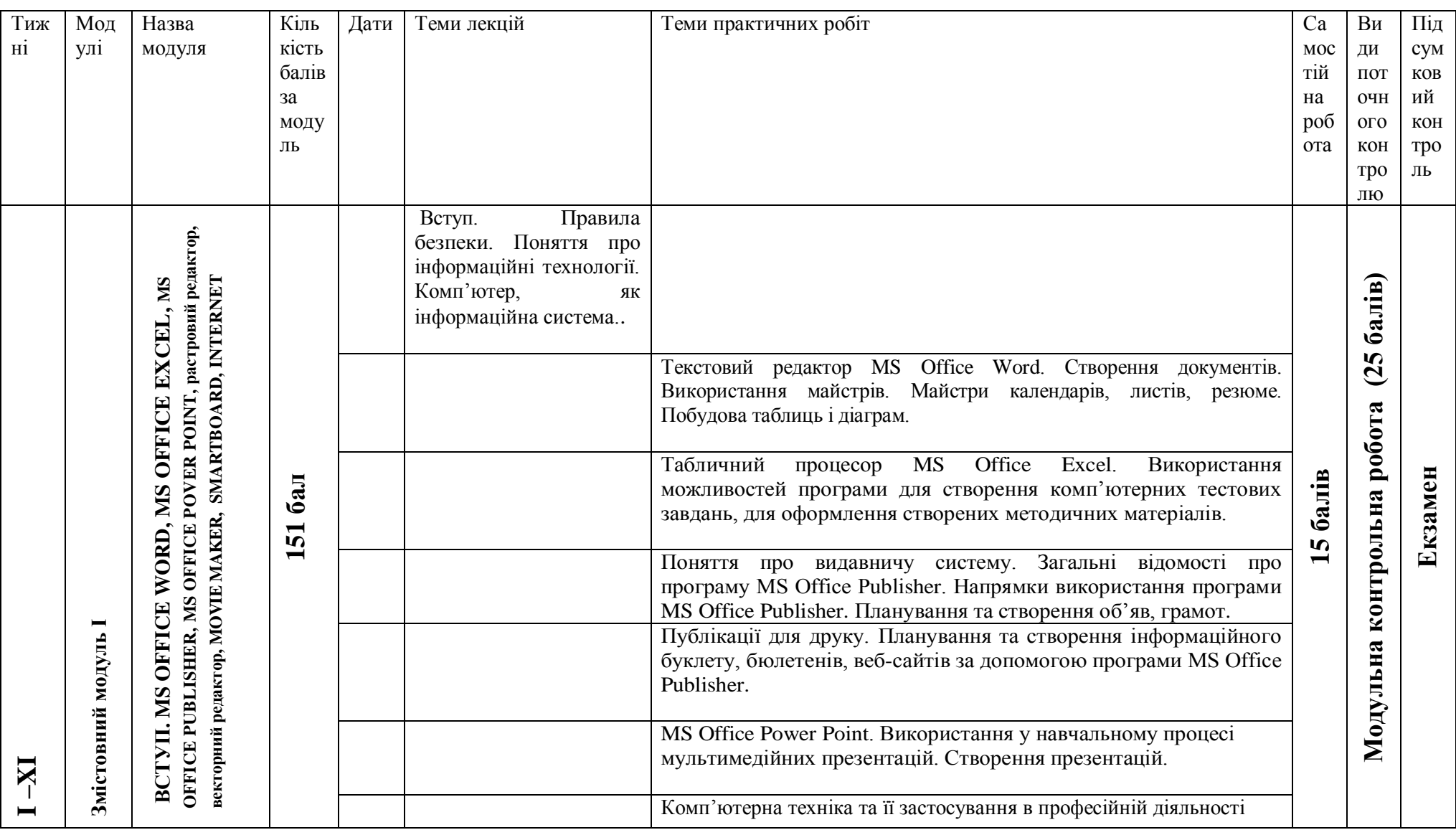

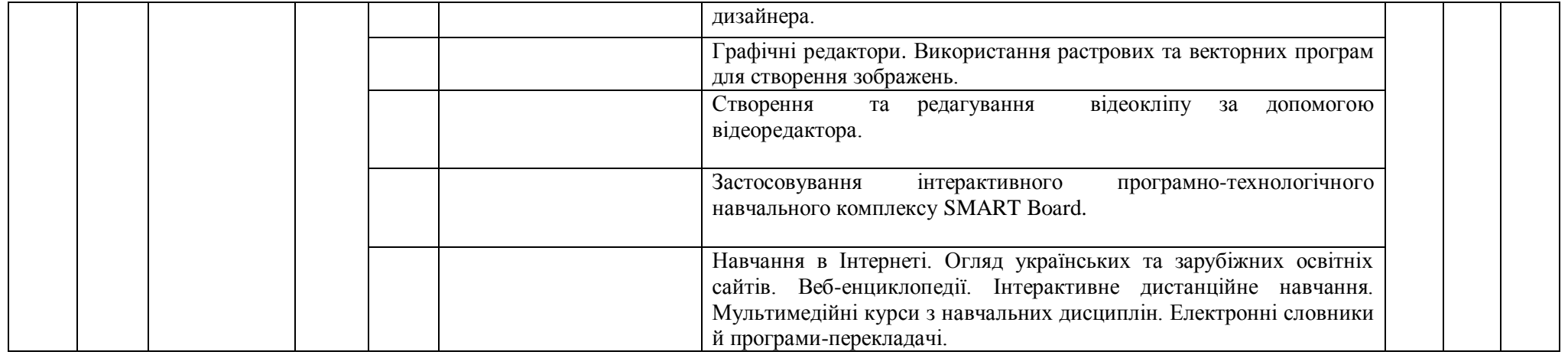

### **7. Методи навчання**

- Пояснювально-ілюстративний метод.
- Репродуктивний метод.
- Метод проблемного викладу**.**
- Частково-пошуковий

### **8. Методи контролю**

- Модульна контрольна робота.
- $E$ кзамен.

### **9. Розподіл балів, які отримують студенти**

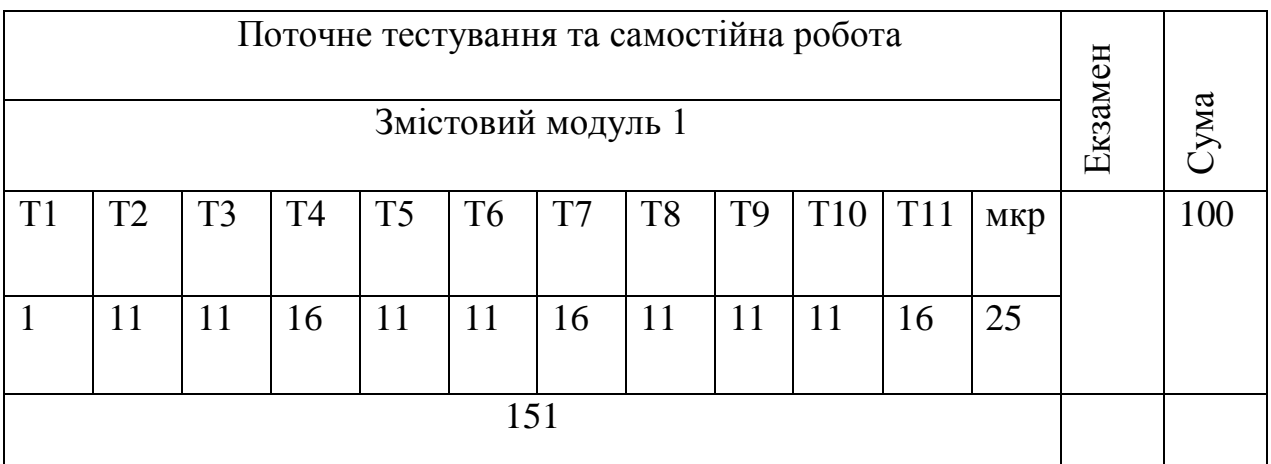

Коефіцієнт – 2,52

### **Шкала оцінювання**

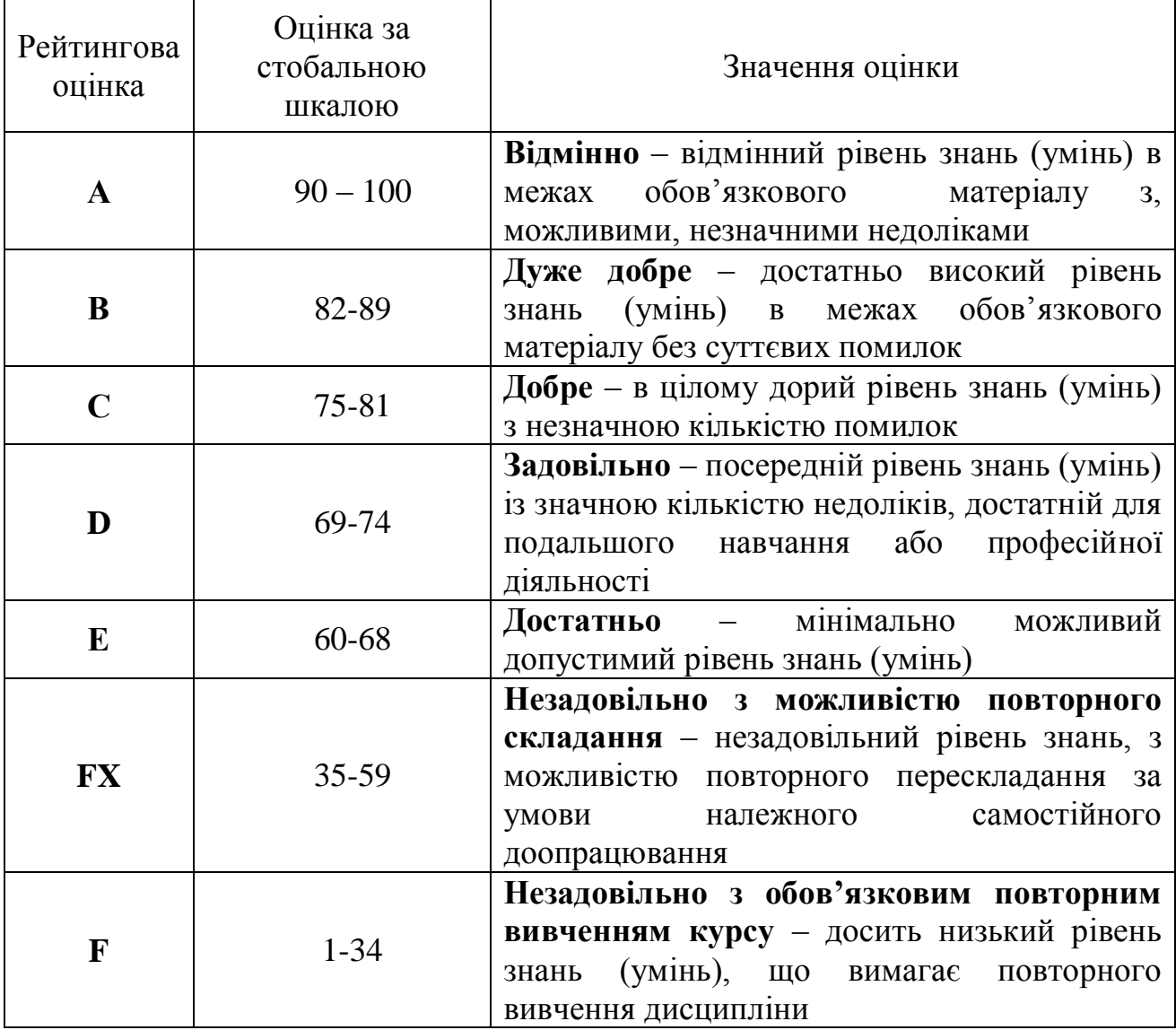

У результаті вивчення навчальної дисципліни студент:

володіючи основними поняттями інформатики та комп'ютерної техніки демонструє вміння застосовувати їх до розв'язування завдань практичного змісту;

обирає необхідне програмне забезпечення для раціонального розв'язання завдань професійного характеру;

уміє працювати в середовищі графічної операційної системи Windows;

уміє оформляти документи засобами текстового редактора Word;

уміє створювати, редагувати та демонструвати електронні презентації засобами PowerPoint;

уміє створювати, редагувати та демонструвати відеокліп за допомогою відео редактора;

уміє створювати, редагувати та форматувати електронні таблиці засобами Excel;

уміє створювати оголошення, нагороди, буклет, бюлетені засобами MS Office Publisher;

уміє застосовувати основні технології векторного та растрового графічного моделювання для створення зображень;

демонструє знання про перспективи розвитку інформаційних систем і технологій;

уміє застосовувати інтерактивний програмно-технологічний навчальний комплекс SMART Board;

використовує інструментарій глобального інформаційного простору, основні системні та прикладні засоби обробки тексту, графічних зображень для вирішення практичних завдань.

### **11. Методичне забезпечення**

1. Опорні конспекти лекцій.

2. Навчальні підручники та посібники.

3. Робоча навчальна програма.

4. Збірка тестових і контрольних завдань для модульного оцінювання навчальних досягнень студентів.

5. Засоби підсумкового контролю (комп'ютерна програма тестування, комплект друкованих завдань для підсумкового контролю).

#### **11. Рекомендована література**

#### **Базова**

1. Буйницька О.П.Інформаційні технології та технічні засоби навчання. Навч. Посіб. – К.: Центр учбової літератури, 2012.-240 с.

2. В.С.Березовський, В.О.Потієнко, І.О.Завадський. Основи комп'ютерної графіки: Навчальний посібник. – К.: Вид.група BHV, 2009. – 400 с. : іл.

3. Гаєвський О.Ю. Інформатика: 7-11 кл.: Навчальний посібник. – К.: А.С.К., 2005.- 512 с.

4. Глинський Я.М. Практикум з інформатики. Навчальний посібник. – Львів, 2008.

5. Intel® Навчання для майбутнього. – К.: Видавництво «Нора-прінт», 2006  $(5.04 - 5.40)$ .

6. Морзе Н.В., Вембер В.П., Кузьмінська О.Г. Інформатика: експерим. підручник для 10 кл./ Під ред. Н.В. Морзе. – К.: Корбуш, 2008. - 592 с.

7. SMART Board :Застосування у навчальному процесі: методичні рекомендації / Упоряд. В.О.Абрамов , Г.Ф.Бонч-Бруєвич. –К.: КМПУ імені Б.Д.Грінченка, 2006.- 52 с.

#### **Допоміжна**

1. Володіна І.Л., Володін В.В. Інформатика: Підручник для 9 кл. загальноосвітніх навчальних закладів. – Х.: Гімназія, 2009 . -384 с.: іл..

2. Глушков С.В., Сурядний А.С. Microsoft Excel XP. – Харьков: Фолио,  $2006. - 509$  c.

3. Інформатика. Компютерна техніка. Компютерні технології. Підручник. -Київ: Каравелла, 2003. – 464 с.

4. Інформатика та обчислювальна техніка: Короткий тлумачний словник/ За ред. проф. В.П. Гондола – К.: Либідь, 2000. – 320 с.

5. Основи інформатики : 8 кл. : експерим. навч. посіб. / І.Л.Володіна, В.В.Володін, Ю.О.Столяров, - К.: Генеза, 2008. – 264 с. : іл.

### **12. Інформаційні ресурси**

- 1.<http://ru.wikipedia.org/>
- 2. [http://pidruchniki.ws](http://pidruchniki.ws/18211001/informatika/osnovi_informatsiynih_tehnologiy_navchannya)
- 3. [www.bookzone.com.ua/Дизайн](http://www.bookzone.com.ua/Дизайн)
- 4. [www.knigka.info/category/coreldraw/](http://www.knigka.info/category/coreldraw/)
- 5. [http://www.knigka.org.ua/](http://www.knigka.org.ua/book/)